# Adobe Photoshop 2021 (Version 22.4.1) Product Key (LifeTime) Activation Code [Win/Mac]

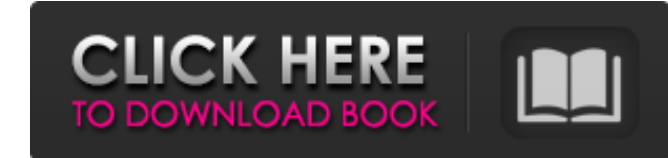

# **Adobe Photoshop 2021 (Version 22.4.1) Crack + With Key PC/Windows**

Adobe Lightroom: Adobe's digital photo workflow tool Adobe Lightroom - or simply, Lightroom - is a photography workflow tool. It is an image management system that provides quick access to all of your digital files and ena organize your images, and make collages. Lightroom comes with an application called Adobe Camera RAW, which is essentially an image-editing program. This application is used to adjust all manner of photo adjustments. It ca and other operating systems that run the Adobe CS suite. Adobe Lightroom is all you need to create beautiful images. New users benefit greatly from tutorials on the market that introduce them to the basic features of Light

### **Adobe Photoshop 2021 (Version 22.4.1) Full Product Key**

It's free and it's the best image editor in 2020! If you are wondering whether to get Photoshop or Elements - read this list of comparison. How to install Photoshop and Photoshop Elements on your computer? First of all, yo "cocoa" or "win" in the browser address bar. It's important to say that macOS (and macOS (and macOS Mojave, which replaces macOS Catalina) is an operating system and Photoshop works differently from Windows. You can check doesn't use Windows. The only downside is the price, which will cost you more than a Windows computer, but you get so many more features, including a great software library, better security and better support. If you're pl macOS! Check if you have Photoshop or Photoshop Elements installed on your Mac Open Adobe Creative Cloud by clicking on the "photoshop.com" icon in your browser's address bar. You will then be asked to log in. If you don't If you are not logged in, you will see a "New login" option under "photoshop.com". You can access it in the same way as when you've installed Photoshop or Elements yourself. It's an easy and quick way to verify that you've your computer, but it's not so easy. You need to register yourself on Adobe.com and get a special key to download Elements. You can get a free trial to test it. To download Photoshop or Elements, on a Mac, you will have to

# **Adobe Photoshop 2021 (Version 22.4.1) Crack [Win/Mac] Latest**

They have a line brush for drawing and various preset brushes for various purposes like painting, drawing and applying special effects. The Paint Bucket allows you to fill an area with a color or transparent. The Scissors, tweak the image as well as improve the look of the image. Photoshop has two parts: The front-end and the back-end. The front-end is where you edit the image and the back-end is the place where you save the image. The front editing the front-end, you need to save the image. You can save the image in various places in your computer. The most common places are the desktop and a file called "Save as" in the desktop. Table of Contents Background out of place. Your background should be plain and clean. It is important to choose your background wisely to meet the following requirements. The background should be flat with a minimum depth. Your background should have be as close to white as possible. The background should not have any long shadows or high tones. The background should not have any overlapping elements. The background should be in a part of the image that is not very pro a black image is not acceptable. It will make your picture look dark and muddy. How to Choose a Backgrond You can choose between solid colors, patterned, textures and gradient backgrounds. When selecting your background, y it to a new picture by using the RAWto JPG converter. In this way, you can preview the picture before you make any other changes. You can also make your background all black and contrast for

/\* \* Rotate a 2D vector of integers around the origin by PI/2 radians. \*/ template void vrotate(const T\* dst, const T\* const src, uint width, uint height) { if (width == 0) { return; } if (height == 0) { return; } vrotate\_ {return;} if (height == 0) { return;} vrotate\_convert(src, dst, width, height); } template void vrotate(const int\* dst, const int\* const src, uint width, uint height) { if (width == 0) { return; } vrotate\_convert(src, dst, == 0) { return; } if (height == 0) { return; } vrotate\_convert(src, dst, width, height); } LL Cool J "The Mixtape" 6 years ago, 1997 – LL Cool J came out

### **What's New In?**

# **System Requirements:**

· DirectX Version: 11 · Windows: 2000/XP/Vista · Processor: AMD Dual-Core, Intel Quad-Core or higher processor for more info. • RAM: 2GB (or more) • Hard Drive: 35 GB free space · Keyboard and Mouse · Resolution: 1920x1080

<https://www.lbbskin.com/journal/balance/photoshop-2021-version-22-crack-keygen-free-download-for-pc-updated-2022/> <http://www.b3llaphotographyblog.com/adobe-photoshop-cs5-crack-keygen-with-serial-number-with-serial-key/> [https://www.raven-guard.info/wp-content/uploads/2022/06/Adobe\\_Photoshop\\_2021\\_Version\\_225.pdf](https://www.raven-guard.info/wp-content/uploads/2022/06/Adobe_Photoshop_2021_Version_225.pdf) <https://dogrywka.pl/photoshop-2021-version-22-5-key-generator-free-registration-code-for-pc/> <https://fairosport.com/adobe-photoshop-cc-crack-keygen-with-serial-number-latest-2022/> <https://seoburgos.com/adobe-photoshop-cc-2018-version-19-product-key-and-xforce-keygen-download-updated-2022/> <https://sfinancialsolutions.com/photoshop-cs6-patch-full-version-2022-latest/> <http://saddlebrand.com/?p=34049> <http://www.vxc.pl/?p=31594> <https://rememberancebook.net/adobe-photoshop-cc-2019-serial-number-full-torrent/> <http://www.bayislistings.com/adobe-photoshop-2021-version-22-5-product-key-for-pc/> [https://ntxrealtorresource.net/wp-content/uploads/2022/06/Photoshop\\_2022\\_version\\_23.pdf](https://ntxrealtorresource.net/wp-content/uploads/2022/06/Photoshop_2022_version_23.pdf) <http://greatriverfamilypromise.org/?p=9088> <https://ventanasantiruido.info/2022/06/30/adobe-photoshop-2021-version-22-4-3-product-key-and-xforce-keygen-download-for-windows-latest-2022/> <https://feimes.com/adobe-photoshop-2021-version-22-0-1-license-key-full-free-win-mac/> [https://best-housing.nl/wp-content/uploads/2022/06/Photoshop\\_2022\\_Version\\_2341\\_keygen\\_only\\_\\_WinMac\\_Updated\\_2022.pdf](https://best-housing.nl/wp-content/uploads/2022/06/Photoshop_2022_Version_2341_keygen_only__WinMac_Updated_2022.pdf) <https://marilemarovi.wixsite.com/coahandsitual/post/adobe-photoshop-2022-version-23-4-1> <https://4w15.com/wp-content/uploads/2022/06/nellbra.pdf> <https://thoitranghalo.com/2022/06/30/adobe-photoshop-cc-keygen-3264bit-final-2022/> <https://theludwigshafen.com/photoshop-2020-version-21-patch-full-version-3264bit/>